## **ИСПОЛЬЗОВАНИЕ ДИДАКТИЧЕСКИХ ВОЗМОЖНОСТЕЙ ИНФОРМАЦИОННЫХ ТЕХНОЛОГИЙ ПРИ ПРОЕКТИРОВАНИИ ЛЕКЦИОННЫХ И ПРАКТИЧЕСКИХ ЗАНЯТИЙ ПО ТЕМЕ «ПОВЕРХНОСТИ ВТОРОГО ПОРЯДКА»**

## **В. С. Вакульчик, В. А. Жак, А. П. Кузнецова**

*Полоцкий государственный университет Новополоцк, Беларусь E-mail: Kyznetsova@tut.by*

В данной статье рассматриваются вопросы использования информационных технологий для увеличения доли самостоятельной работы студентов в учебно-познавательном процессе, повышение степени усвоения информации студентами, реализация принципа наглядности в процессе изучения темы, применение математических программных пакетов на ранних стадиях обучения математике и формировать навыки их использования. Выделены дидактические преимущества и возможности внедрения новых методических средств в учебно-познавательный процесс. В работе выделены компоненты, учет которых необходим при конструировании лекционных и практических занятий.

Использование дидактических возможностей информационных технологий в учебном процессе становится на современном этапе развития педагогической науки и практики необходимым условием для совершенствования процесса успешного обучения студентов математике. Несомненно, при этом уделяется большое внимание математическим пакетам и программам, позволяющим наиболее удачно реализовать использование дидактических возможностей информационных технологий при проектировании лекционных и практических занятий по высшей математике. С их помощью можно эффективно организовать проведение не только практических и лекционных занятий, но и повысить качество создания контролирующих комплексов.

Авторы статьи предлагают к обсуждению опыт проектирования в указанном смысле лекционного занятия по теме «Поверхности второго порядка». Использование дидактических возможностей информационных технологий позволяет при этом:

- предоставить студентам наиболее полную информацию по теме: «Поверхности  $\blacksquare$ второго порядка»;
- провести обучение с применением новых образовательных форм: лекционных  $\blacksquare$ материалов в электронном виде, с использованием учебно-методических комплексов, выполнение заданий к практическим занятиям на компьютере, а не только на бумажных носителях, тестирование в режиме on-line;
- оперативно редактировать и пополнять обучающую информацию с учетом новых  $\blacksquare$ достижений, которые появляются в компьютерном мире;
- совершенствовать методы изложения материала на основе анализа результатов  $\blacksquare$ тестирования студентов по данной теме.

Необходимость создания данной лекции продиктована прежде всего потребностью систематизировать имеющийся материал и сделать его доступным для студентов технических специальностей. Отметим, что выделенная тема занимает одну из ключевых позиций в курсе (на базе поверхностей второго порядка будут формироваться знания по вычислению тройных, двойных и криволинейных интегралов). Именно эта тема наиболее сильно влияет на развитие пространственного воображения будущих инженеров, что сказывается и на их успехах в таких предметах, как начертательная геометрия и других, поэтому данный материал необходимо изучить на достаточном уровне.

Спроектированные лекция и практическое занятие включают большое количество графиков, выполненных в математических пакетах MatLab, MathCAD, Maple. Их графические возможности позволяют показать строение чертежей во всех плоскостях, что способствует лучшему запоминанию материала.

Преподаватель имеет возможность вращать фигуру, объясняя студентам особенности каждой поверхности. Кроме того, непосредственно на лекции или практическом занятии студенты могут, используя программу, просмотреть все возможные варианты при изменении параметров в уравнении поверхности, что способствует развитию у студентов навыков самоорганизации. Цветовая база данных программ позволяет выбрать наиболее благоприятные цвета для аккумуляции внимания студентов.

Используемые программы незаменимы при построении сечений, что особенно важно, так как именно эта часть учебного материала вызывает наиболее сильные затруднения в процессе изучения темы «Поверхности второго порядка». Элементы презентации Power-Point, которые также предлагается применять при чтении лекции, придает ей новизну и акцентирует внимание студентов на наиболее важных моментах. После изучения темы студенты проходят тестирование, цель которого оценить степень усвоения материала. Тестирование проходит на компьютере с использованием соответствующих программ. Приме-

нение при проектировании выделенной темы информационных технологий позволяет повысить уровень самостоятельной работы в процессе ее изучения. Студенты, опираясь на материал лекционных и практических занятий, могут самостоятельно изучить дополнительно отдельные блоки информации, проверить свои знания в предложенных приложениях, пройти компьютерное тестирование по выбранной теме. При проектировании лекционных и практических занятий по теме «Поверхности второго порядка» сделана попытка вычленить из широкого спектра возможных программ те, которые легче в освоении для студентов технического профиля обучения и нагляднее в применении.

Таким образом, предлагаемая методика использования информационных технологий при проектировании указанной темы способствует развитию навыков самоорганизации, активизирует самостоятельную деятельность студентов и позволяет:

- вывести лекционные и практические занятия на новый образовательный уровень;
- повысить степень усвоения информации студентами;
- применять математические программные пакеты на ранних стадиях обучения ма- $\blacksquare$ тематике и формировать навыки их использования;
- $\blacksquare$ реализовать принцип наглядности в процессе изучения темы;
- $\blacksquare$ повысить профессиональную эрудицию преподавателя.

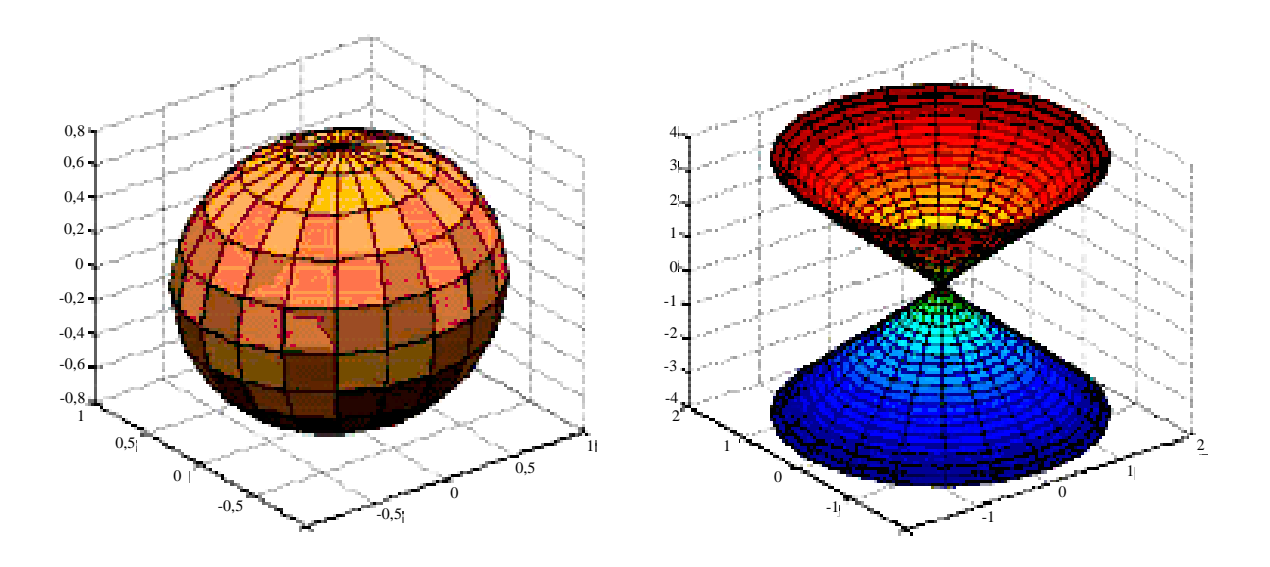

Поверхности второго порядка